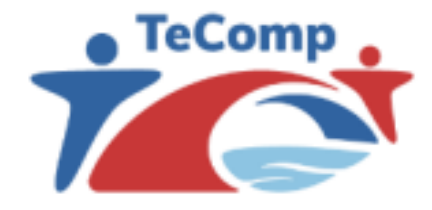

**Strengthening Teaching Competences** in Higher Education in Natural and Mathematical Sciences

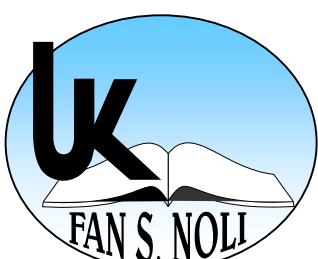

Co-funded by the Erasmus+ Programme of the European Union

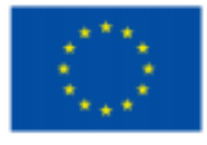

# Online teaching using MS Stream

**Silvja Çobani** 

*Department of Mathematics and Physics Faculty of Natural and Human Sciences "Fan S. Noli" University, Korçë*

*Korçë, Albania, September 13th -17th , 2021*

## *A sea of teaching platforms*

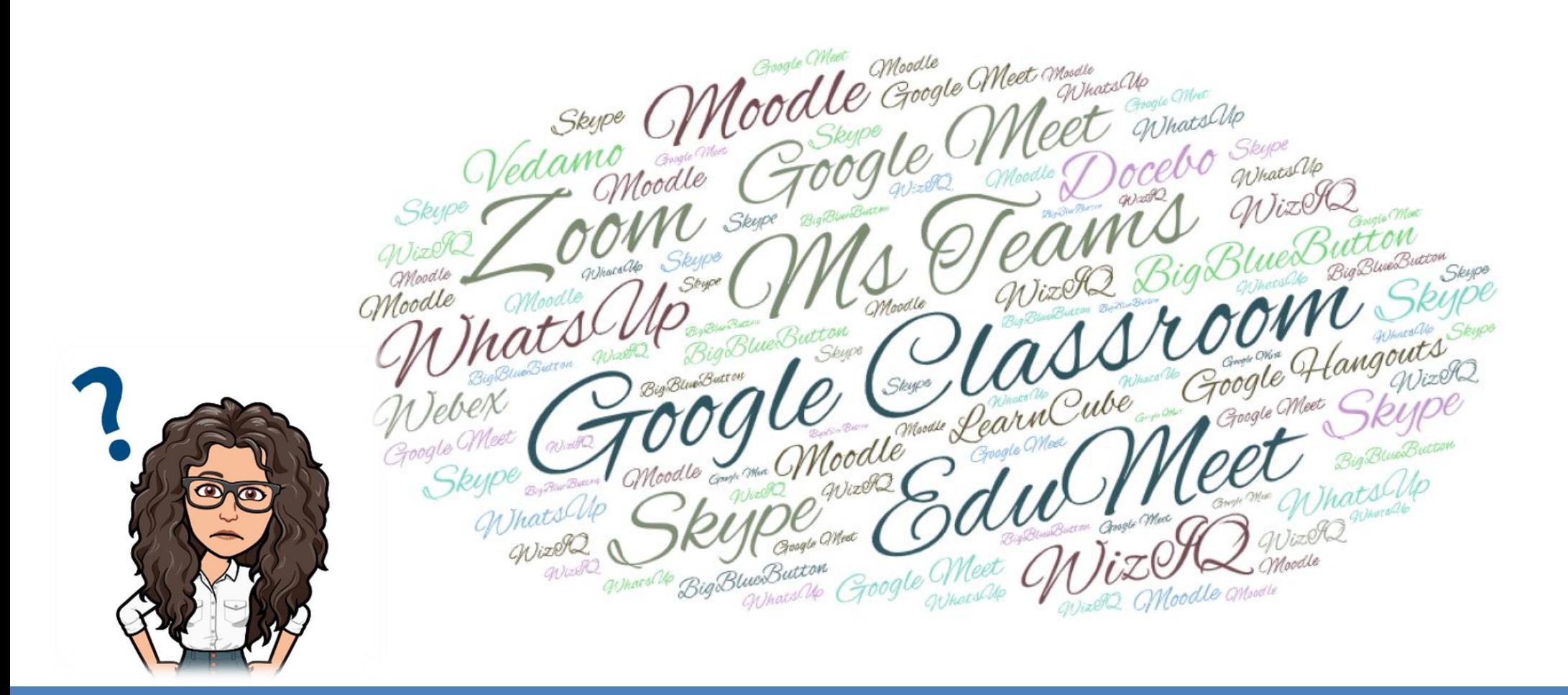

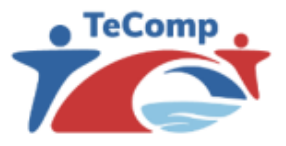

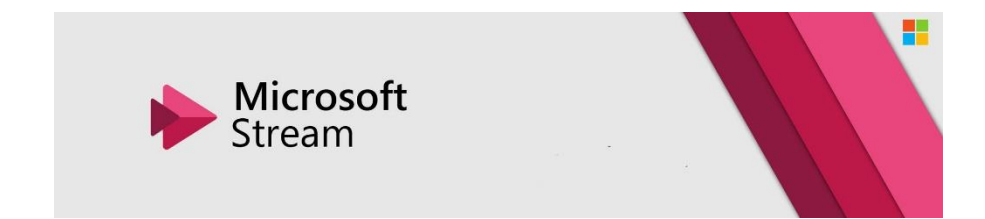

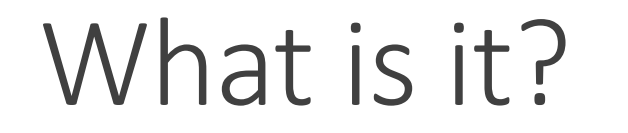

 Developed by Microsoft, MS Stream is one of the Office 365 applications available to UNIKO employees. MS Stream allows users to upload, view, and share videos securely; Simply put, it is like YouTube, but private.

- This application enables professors to share recordings of classes, lectures, meetings, conference presentations, training sessions, or other videos.
- Since MS Stream is a secure video service, you can manage who views your video content and determine how widely to share within your organization.
- MS Stream also helps you organize content into channels and groups so it's easier to find.

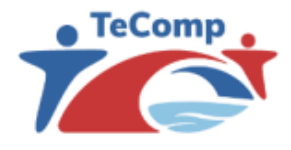

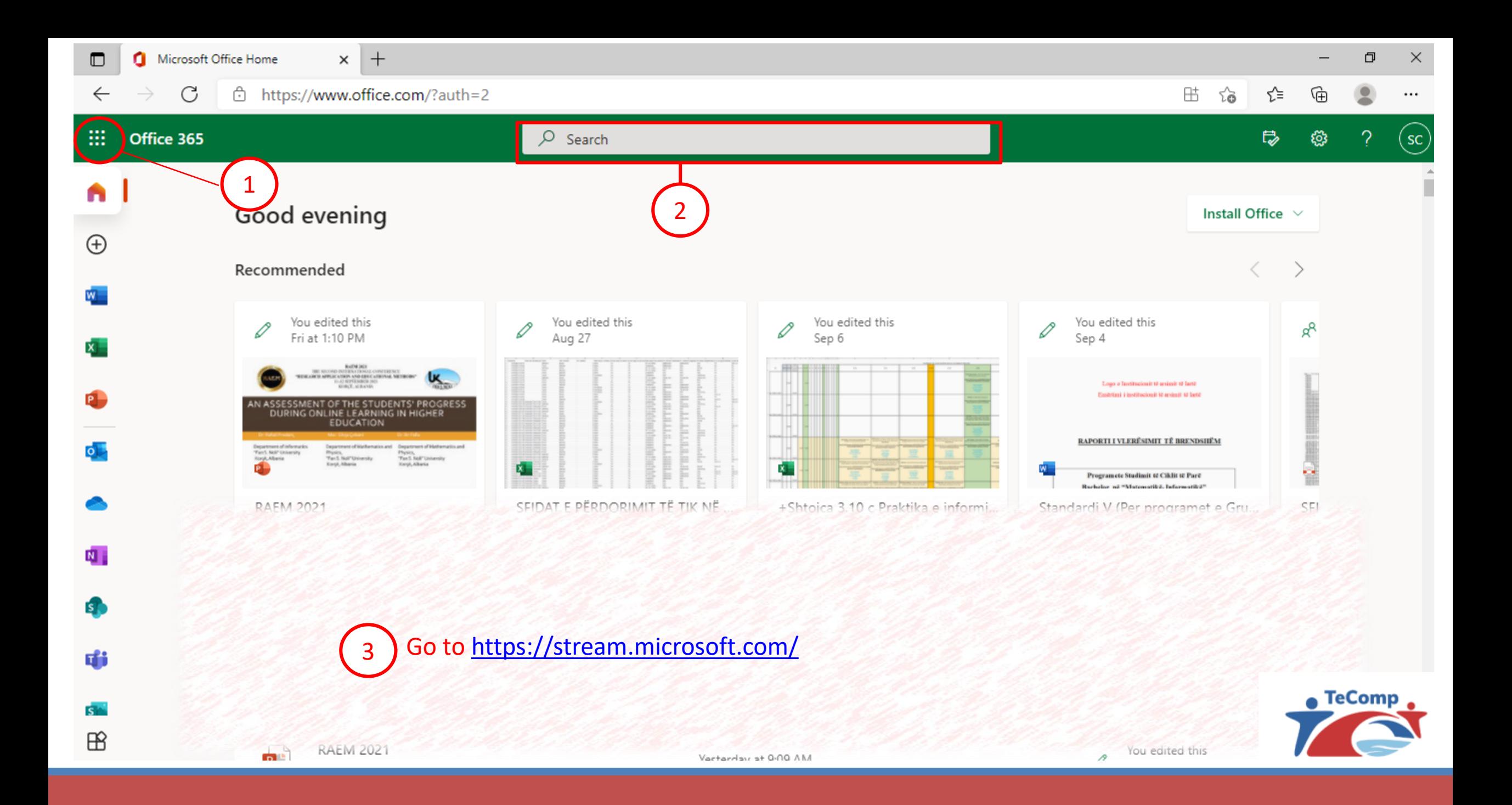

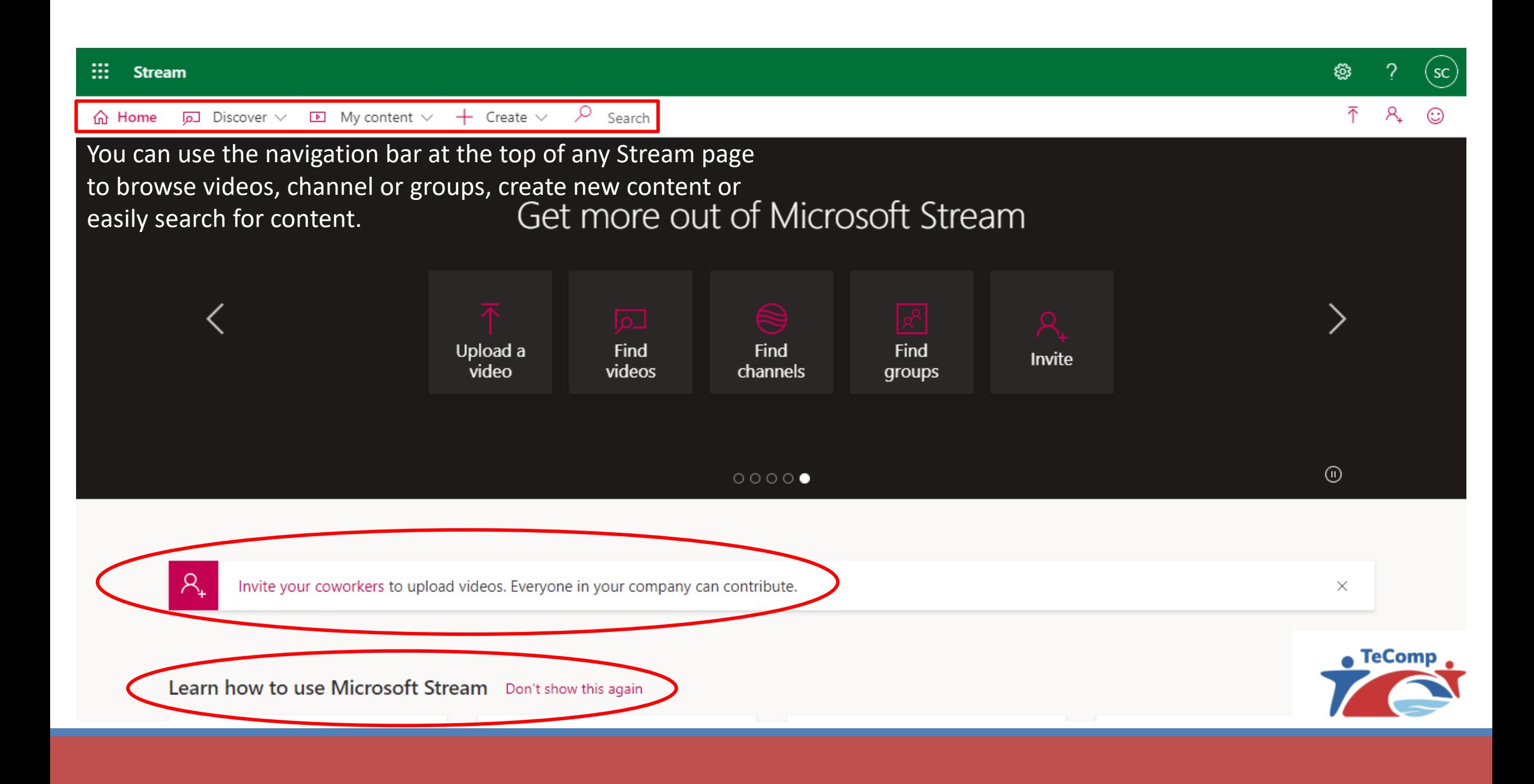

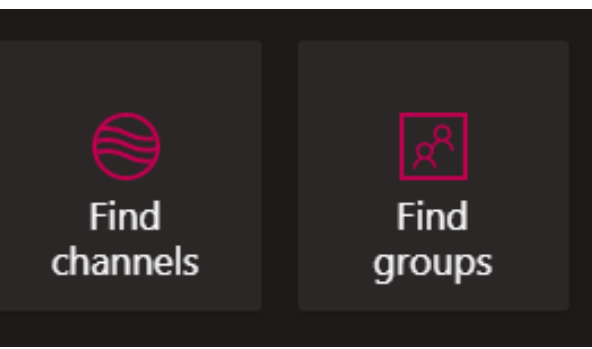

## Channels and groups

- Groups in Stream are built on top of Office 365 Groups.
	- When you make a group in Stream, it creates a new Office 365 Group that can be used across Office 365, giving the group an email address, calendar, site, etc.
- If you already use Office 365 Groups in your organization (from Microsoft Teams, SharePoint etc.), you can start using those groups in Stream right away.
- Channels are an organization method for videos, but not a permission method. Channels don't have any permissions on their own.
- Additional information about how to organize your video content can be found here: <https://docs.microsoft.com/en-us/stream/groups-channels-organization> .

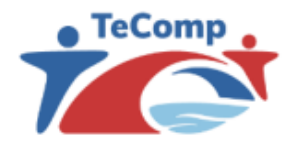

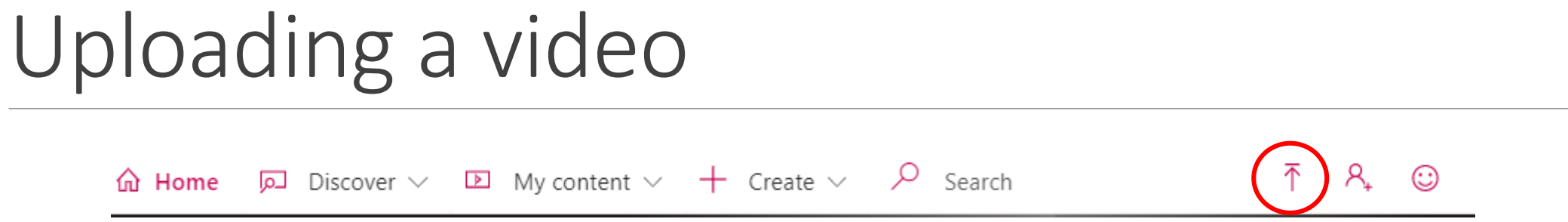

 $\Box$  To upload videos click the Upload icon on the navigation bar at the top of any page or just drag and drop new videos to one of your groups or channels.

 $\Box$  You can upload multiple videos at the same time and even browse MS Stream while your videos are uploading in the background.

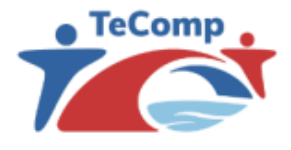

# Supported file types

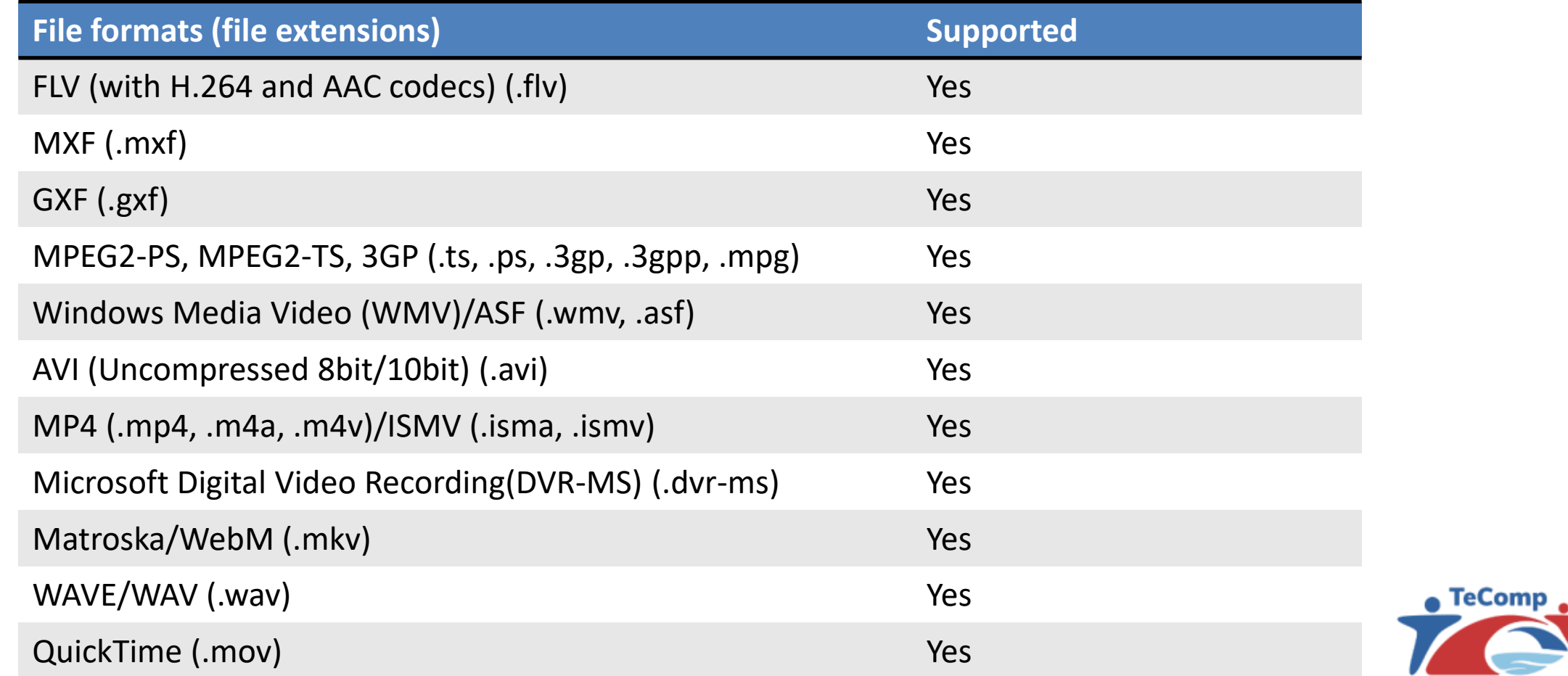

### Description and permissions

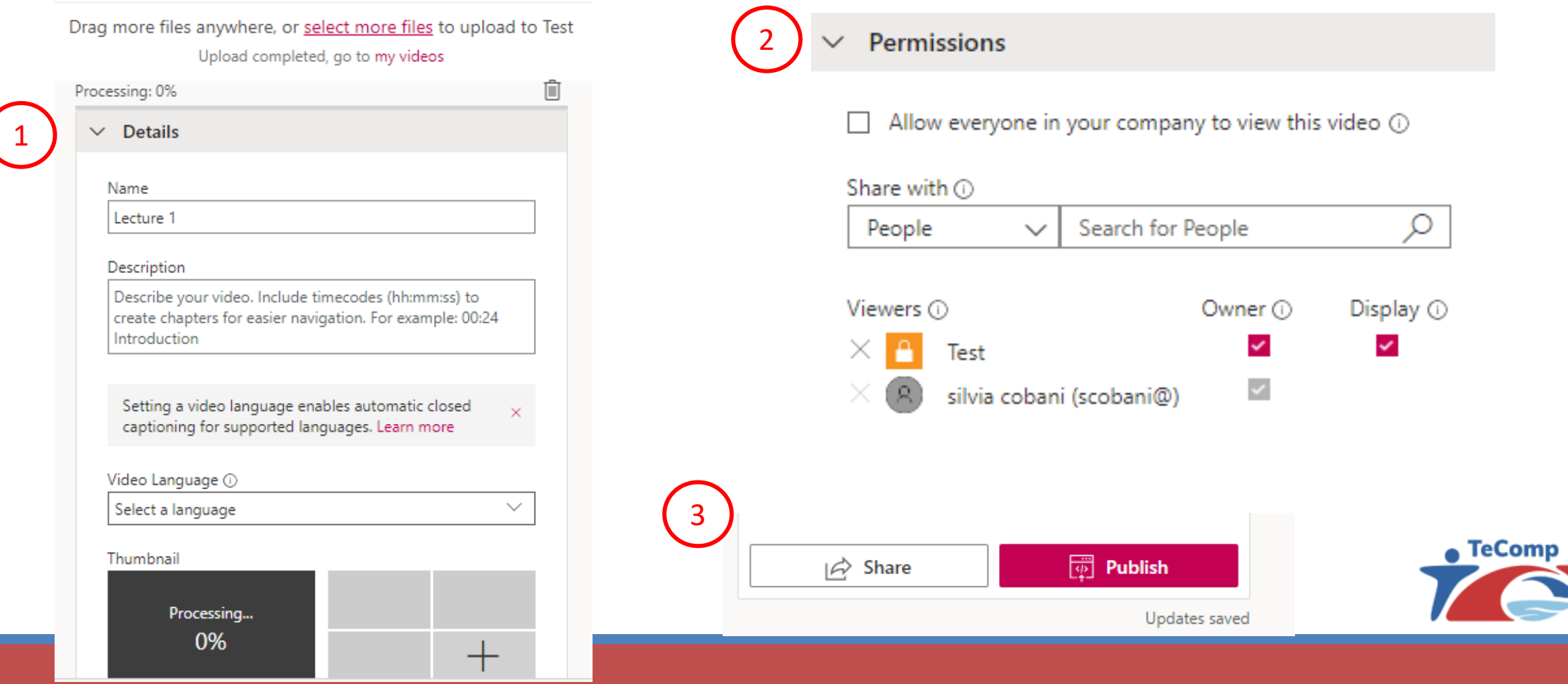

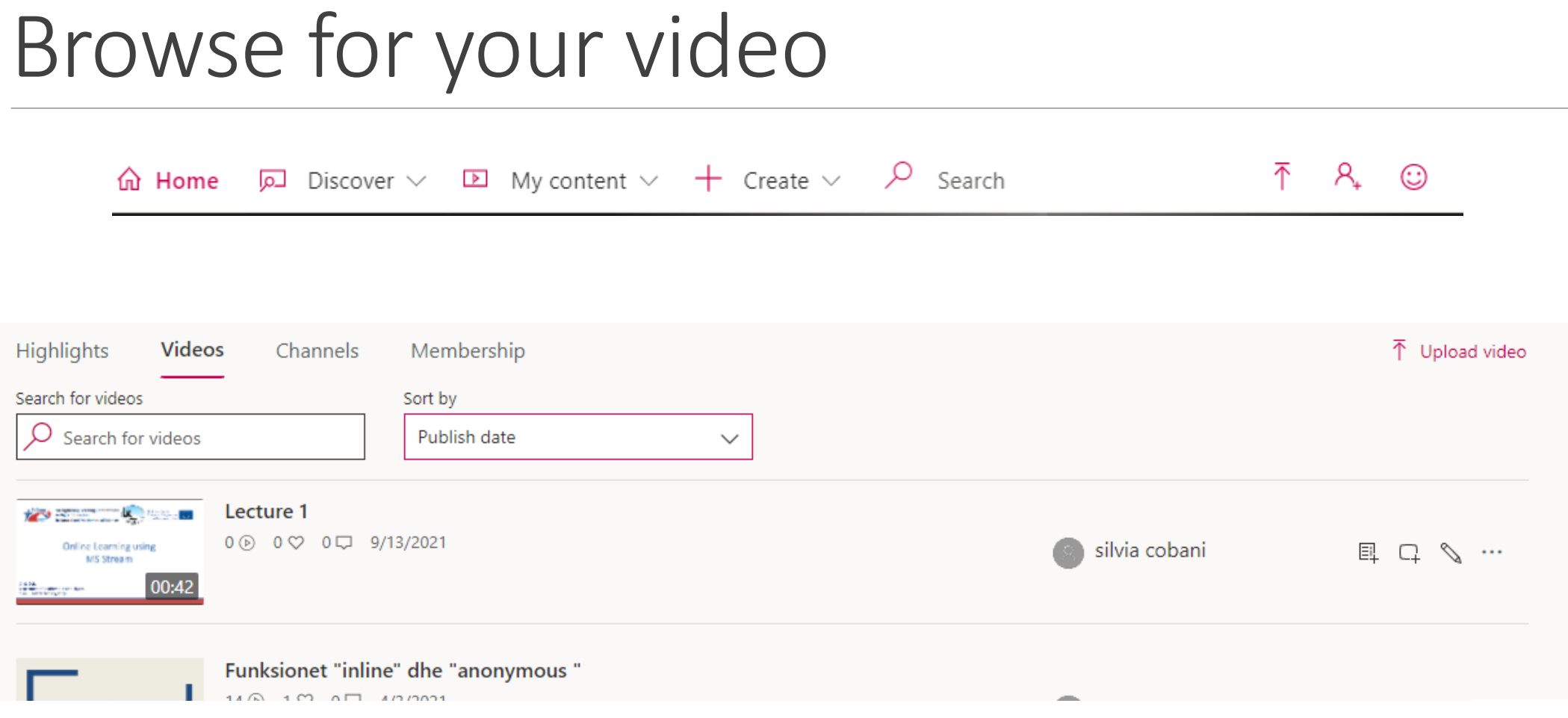

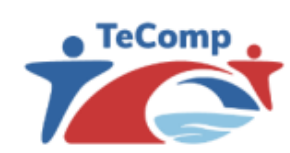

#### Make your video interactive

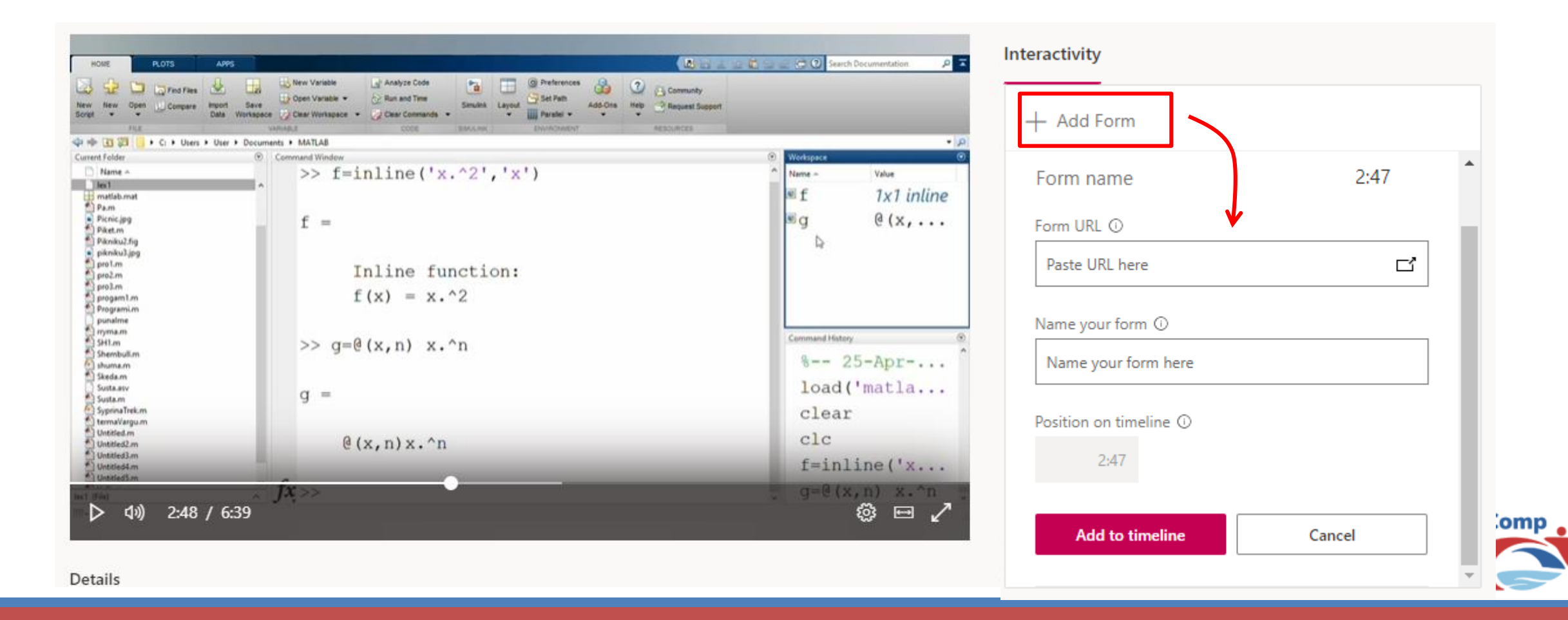

### Conclusion

#### USEFUL FEATURES

- Supports all video file types
- Supports Office 365 Groups,
- Sub-channels within each group
- Permissions at video level
- Videos can appear in different groups/channels (no need to re-upload!)
- Comments and likes directly on the video
- Rich video description with timecodes

#### SHORTCOMINGS

- Not linked to One Drive or SharePoint yet
- Slow development and new features
- Only for Office 365 customers

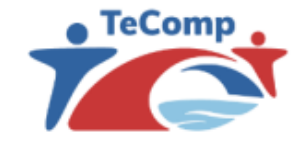

#### Resources

- *Stream documentation* (<https://docs.microsoft.com/en-us/stream/> )
- *Microsoft stream help and learning* ([https://support.microsoft.com/en-us/microsoft-stream\)](https://support.microsoft.com/en-us/microsoft-stream)
- *Examples of how to organize groups and channels in Microsoft Stream*  (<https://docs.microsoft.com/en-us/stream/groups-channels-organization> )
- Colin Phillips, *Microsoft Stream - The Video Evolution*  (<https://www.slideshare.net/ColinPhillips2/microsoft-stream-the-video-evolution> )

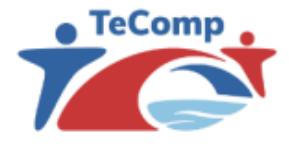

# THANK YOU FOR YOUR ATTENTION